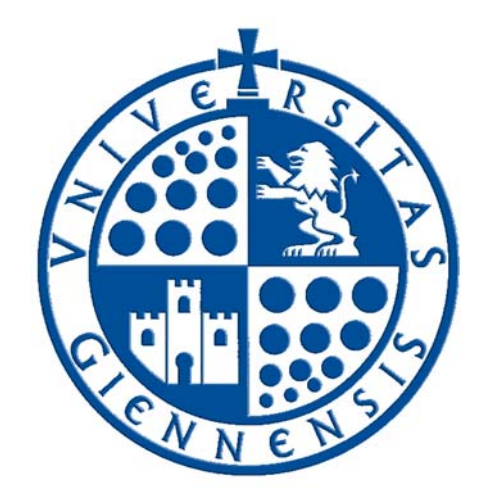

# Servicio de Informática

Vicerrectorado de Tecnologías de la Información y la Comunicación

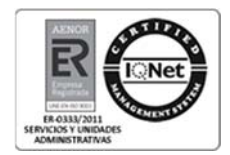

## **Novedades de Windows 10**

**Guía de Usuario**

**Edición:** 01 **Última Actualización** 31 de marzo de 2016

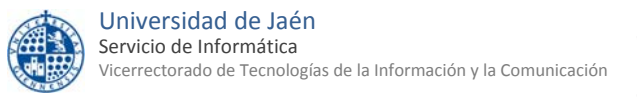

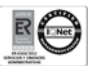

### **Tabla de contenido**

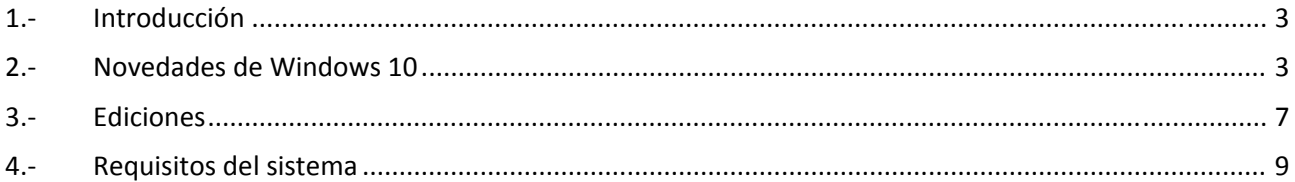

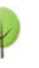

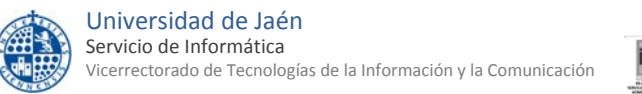

#### **1.‐ Introducción**

Seis años después de la aparición de Windows 7, Microsoft lanzó Windows 8 para convertir su sistema operativo de escritorio en uno mucho más intuitivo y potente con características similares a las que incorporaban las tabletas y los smartphones del momento.

Sin embargo, estos cambios no obtuvieron la aceptación esperada por parte de los usuarios que se resistían a migrar a este nuevo sistema operativo, lo que provocó que Windows 8 sufriera profundas revisiones encaminadas a dar marcha atrás en los principales cambios llevados a cabo en la interfaz de usuario como fueron la pérdida de protagonismo del escritorio en favor de la pantalla de inicio o la desaparición del botón de inicio.

Con Windows 10, Microsoft ha vuelto a rediseñar su software para desarrollar un sistema operativo que resulte másfamiliar a los usuarios de Windows 7, pero sin sacrificar las características modernas de Windows 8 e incorporando mejoras en el a través de nuevas características como **DirectX 12** y **WDDM 2.0**.

Windows 10 es muy fácil de utilizar, arranca de nuevo en el escritorio e incluye un menú Inicio mejorado y ha sido diseñado para iniciarse y reiniciarse rápidamente. Además, viene equipado con algunas innovaciones, como **Microsoft Edge**, un navegador totalmente nuevo o **Cortana**, un asistente personal Virtual que realiza búsquedas en programas o apps, en la tienda de Windows, en Internet y en los archivos de usuario para responder a las consultas.

En una primera impresión, da la sensación de que Windows 10 combina la interfaz de Windows 7 con la interfaz Modern IU introducida por Windows 8, puesto que recupera algunos de los elementos del primero que fueron suprimidos en el segundo, a la vez que incorpora y mejora las novedades de Windows 8 orientadas a los dispositivos táctiles dando lugar a **Continuum**, característica mediante el cual la interfaz Modern UI y Escritorio convergen para adaptarse a dispositivos con teclado y ratón y que además cuenten con panel táctil.

En definitiva, Windows 10 parece que viene para quedarse como Windows 7 y anteriormente XP, y no parece ser un sistema operativo de transición entre las versiones más estables antes mencionadas como en su día lo fueron Windows Vista o las diferentes versiones de Windows 8, por lo que tendremos que prestarle más atención que a su predecesor.

#### **2.‐ Novedades de Windows 10**

Entre las novedades de Windows 10 destacamos las siguientes:

 **Menú de inicio.** La vuelta del menú de inicio es una de las novedades más esperadas por los usuarios de Microsoft desde que desapareciera en la primera versión de Windows 8. El menú Inicio ha sido rediseñado, y ahora muestra una lista de aplicaciones y otras opciones en el lado izquierdo, mientras que los *live tiles* o azulejos heredados de la interfaz Modern IU quedan visibles en el lado derecho. Entre las nuevas características destaca que permite cambiar su tamaño y expandirse en pantalla completa como en Windows 8, que es la opción por defecto en entornos táctiles.

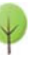

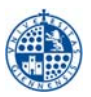

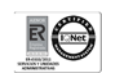

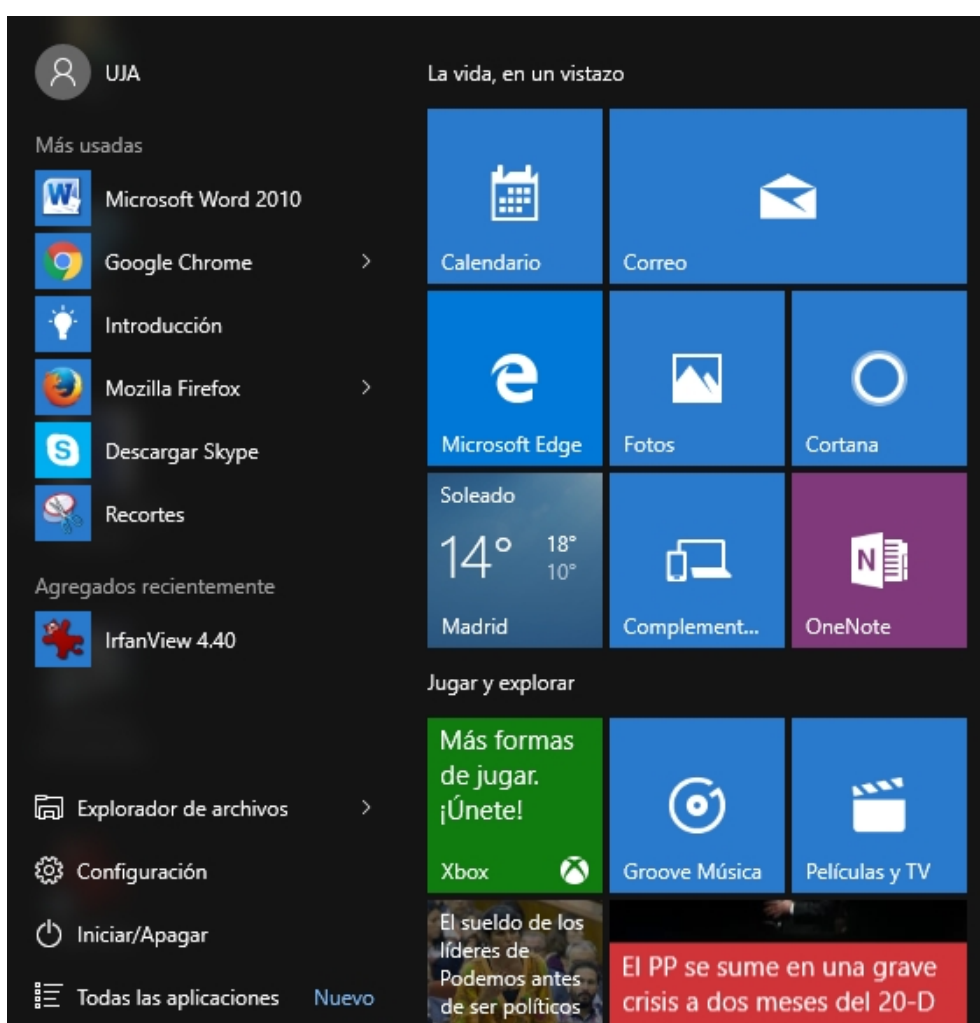

 **Continuum.** Windows 10 ha sido diseñado para adaptar la interfaz de usuario dependiendo del tipo de dispositivo que está siendo utilizado y de los métodos de entrada que estén disponibles. En este sentido, ofrece dos modos de interfaz de usuario diferentes: **Modo de tableta**, optimizado para su uso con pantallastáctiles, y el *modo estándar*, optimizado para su uso con ratón y el teclado. La nueva característica denominada *Continuum* ofrece automáticamente al usuario la posibilidad de cambiar entre los dos modos en el momento apropiado, por ejemplo, cuando se desconecta el teclado de una tableta o cuando un portátil convertible se cambia a su configuración de tableta. Además, Microsoft anuncia la disponibilidad de esta característica en Smartphone que usen Windows 10, lo que constituye una autentica convergencia de dispositivos en cuanto a la interfaz gráfica se refiere.

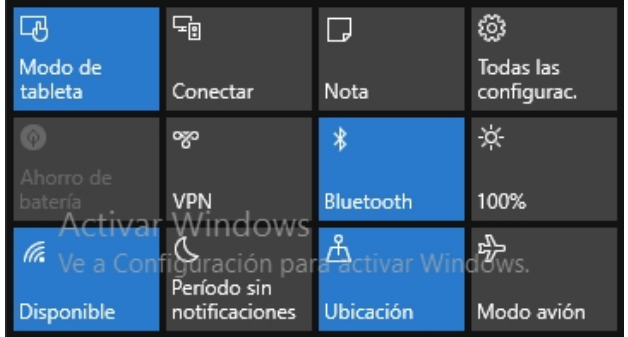

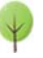

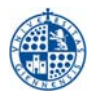

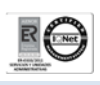

 **Microsoft Edge.** Es el nuevo navegador web de Microsoft que reemplaza a Internet Explorer como navegador predeterminado en Windows 10. Sin embargo, Internet Explorer 11 se mantiene para fines de compatibilidad, pero en un futuro se lo considerará obsoleto.

Como principales novedades Edge tenemos que permite tomar notas, escribir, dibujar y resaltar cosas directamente en las páginas web, además se puede guardar y compartir el trabajo de manera sencilla. Para ello seleccionamos **crear una nota web**  y podremos usar las opciones de Lápiz, Resaltado, Escribir una nota y, finalmente, Compartir.

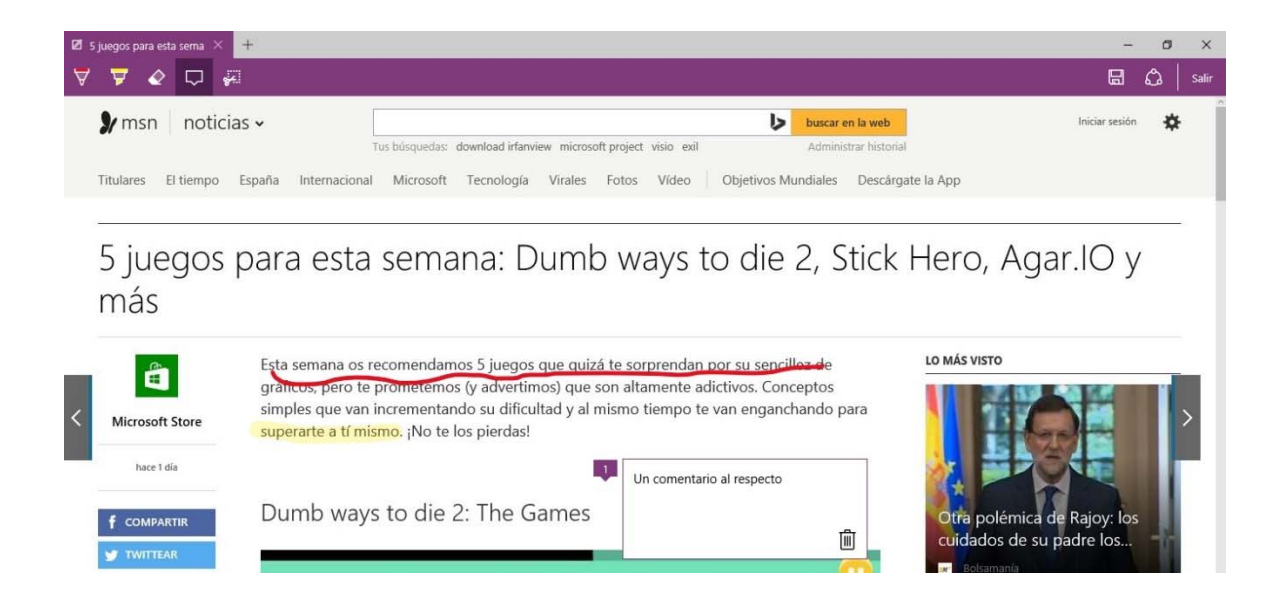

Otra novedad es la **Lista de lectura**, que ofrece un lugar para guardar artículos u otro contenido que queremosleer más adelante (en el bus, el fin de semana o cuando nos venga mejor). También cuenta con una **Vista de lectura**, para situar lo que se esté leyendo centrado y en primer plano evitando así distracciones.

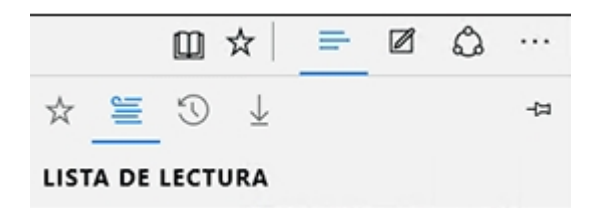

Por último, Microsoft Edge permite la **integración con Cortana**, un asistente personal que veremos a continuación de manera que, si queremos obtener más información acerca de algún tema que encontremos en la web, podemos consultar directamente a este asistente.

 **Apps universales para Correo, Contactos y Calendario.** Se han incorporado varias Apps de Correo, Contactos y Calendario integradas. Son parte del sistema operativo y siguen el modelo de Aplicación Universal Windows, disponibles para todos los dispositivos: escritorio, móviles, tabletas, etc. La app de correo ya viene con soporte para cuentas Google Gmail, además de los protocolos tradicionales Exchange, Office 365, Outlook.com, Hotmail y otras cuentas IMAP/POP.

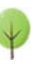

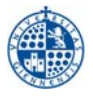

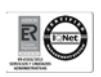

 **Cortana.** Cortana es el nuevo asistente personal virtual que viene con Windows 10 y que nos ayudará a encontrar cosas en el equipo, administrar el calendario, realizar búsquedas en la web (utiliza Bing como motor de búsqueda), etc. Cortana reconoce el lenguaje natural sin necesidad de utilizar comandos concretos y que se puede utilizar tanto con teclado como con voz. Se trata de un asistente inteligente en el sentido de que cuanto más se interactúe con él más aprende del usuario, sus gustos, etc.

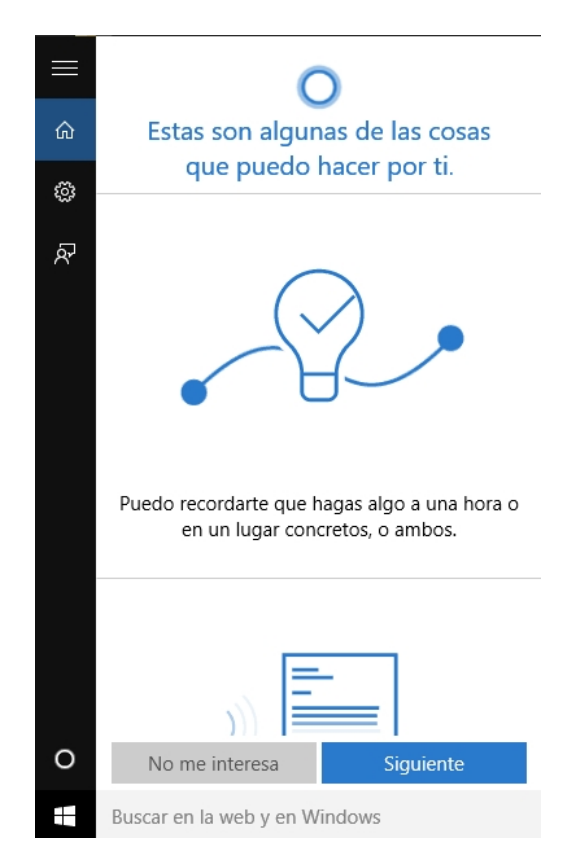

- **Windows Hello.** Sistema de autenticación biométrico capaz de reconocer la huella dactilar, la cara o el iris a través de dispositivos como lector de huellas digitales o cámara compatible (requiere de cámara por infrarrojos con iluminación) que permite el inicio de sesión sin necesidad de contraseña. La información personal relativa a las credenciales se almacena únicamente en local y sólo se emplea para el reconocimiento del propio usuario.
- **Escritorios virtuales.** Windows 10 integra un nuevo icono en la barra de tareas al que Microsoft llama Vista de tareas, presionando sobre el mismo se puede crear un nuevo escritorio o para moverse entre los distintos escritorios que se hayan creado con anterioridad. Se puede utilizar un escritorio diferente para agrupar una serie de tareas relacionadas y separarlas de otro tipo de tareas que guarden relación con otro tipo de actividad.

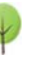

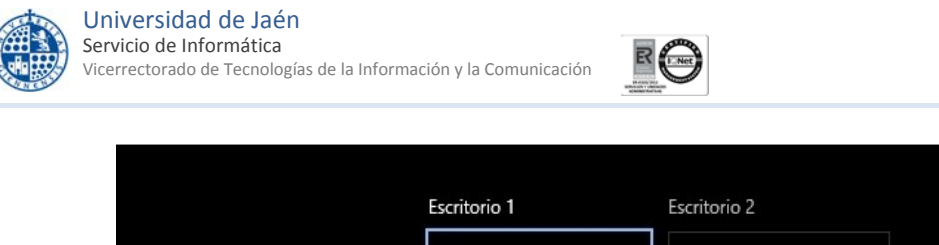

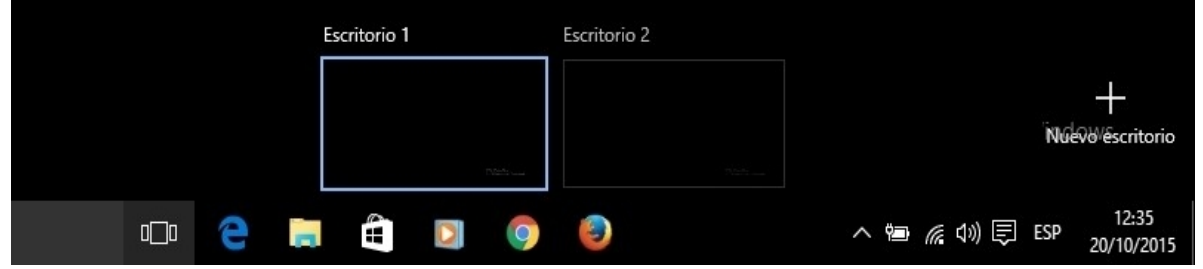

- **Device Guard.** Es característica que combina de hardware y software relativos a la empresa que permite a los administradores reforzar la seguridad mediante el bloqueo de dispositivos evitando la ejecución de software o *apps* en el mismo que no estén firmadas digitalmente por un proveedor de confianza o por el propio Microsoft. Device Guard utiliza la nueva tecnología de seguridad basada en virtualización de Windows 10 Enterprise de manera que el servicio que comprueba la integridad del código se ejecuta dentro de un hipervisor que lo aísla del resto del sistema operativo.
- **DirectX1 12 y WDDM2 2.0.** Windows 10 se distribuye con DirectX 12 y WDDM 2.0. La nueva versión de DirectX tiene como objetivo proporcionar mayor eficiencia y rendimiento frente a los recursos de hardware mediante la reducción de la memoria RAM requerida y los gráficos *Overhead*, así como de optimizar el consumo energético. WDDM 2.0 por su parte, introduce un nuevo sistema de gestión y asignación de memoria virtual para reducir la carga de trabajo en el controlador de modo kernel.

#### **3.‐ Ediciones**

Windows 10 se presenta con cuatro ediciones principales, cuatro para PCs y portátiles, y dos para smartphones:

- **Windows 10 Home.** Dirigido al entorno doméstico de escritorio, aunque también podrá ser instalado en portátiles, convertibles y tabletas. Como novedad con respecto a la misma edición de versiones anteriores, Windows 10 Home vendrá con Cortana, Microsoft Edge y Windows Hello. Además, también permitirán dar acceso a la comunidad de juegos de Xbox.
- **Windows 10 Pro.** Esta edición se encuentra orientada principalmente a cubrir el mercado de las PYMES. Esta edición está optimizada para proteger datos y ofrecer opciones de soporte remoto y productividad. Permite además a los clientes beneficiarse del nuevo Windows Update for Business destinado entre otras cosas a reducir los costes de gestión y actualización de los parches de seguridad.
- **Windows 10 Enterprise.** Partiendo de la base de Windows 10 Pro, añade funcionalidades de interés para grandes empresas y corporaciones. En esta edición se pone especial énfasis en aspectos relacionados con la seguridad de dispositivos, aplicaciones e identidades, aprovechándose también de las ventajas de Windows Update for Business. Como ya viene siendo habitual, esta edición se encuentra disponible sólo para clientes de licencias por volumen.

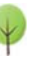

<sup>1</sup> **DirectX** es una colección de API desarrolladas para facilitar tareas complejas relacionadas con multimedia, como juegos y vídeo, en la plataforma Windows.

<sup>2</sup> **Windows Display Driver Model (WDDM)** es la arquitectura de controladores gráficos para drivers de tarjetas de vídeo que ejecutan las versiones de Windows a partir de Windows Vista.

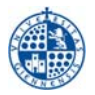

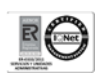

- **Windows 10 Education.** Se trata de una edición basada sobre la base de Windows 10 Enterprise y está diseñada para cubrir las necesidades específicas de un entorno académico, tanto profesores como administradores, personal y estudiantes. Esta edición estará disponible a través de programas de volumen relativos al mundo académico como Dream Spark y habrá rutas de actualización para los dispositivos de estudiantes que utilicen Windows 10 Home o Pro para pasar a Windows 10 Education.
- **Windows 10 Mobile.** Dirigido principalmente a smartphones y tablets. Esta edición incluye apps de Windows Home y una versión optimizada para los entornos gráficos de la Suite Office. Además, a través de Continuum, permitirá convertir el teléfono en un equipo de escritorio cuando se le conecte una pantalla y un teclado.
- **Windows 10 Mobile Enterprise.** Dirigida a compañías con necesidades específicas en movilidad y que provee a sus empleados de smartphones y pequeñas tabletas. También incorpora mejoras en la productividad, la seguridad y la gestión de dispositivos móviles, al igual que Windows Mobile, junto con la facilidad de la gestión de actualizaciones proporcionada por Windows Update Business.

También saldrá una edición reducida y denominada **Windows 10 IoT Core** orientada a dispositivos de bajo coste y con menores prestaciones.

Como es natural, la edición elegida para llevar a cabo este estudio es **Windows 10 Enterprise de 64 bits** que será la que debamos utilizar para ser desplegar en el futuro si se diese el caso.

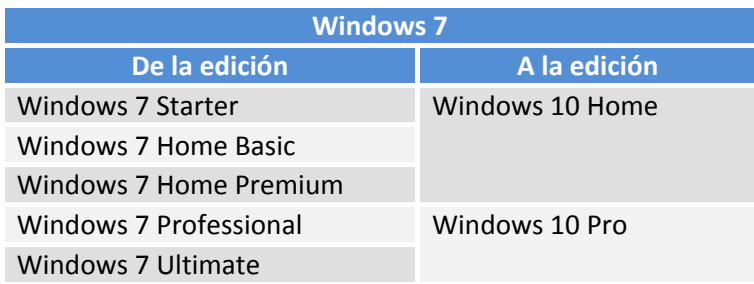

Los escenarios de actualización desde versiones anteriores de Windows son los siguientes:

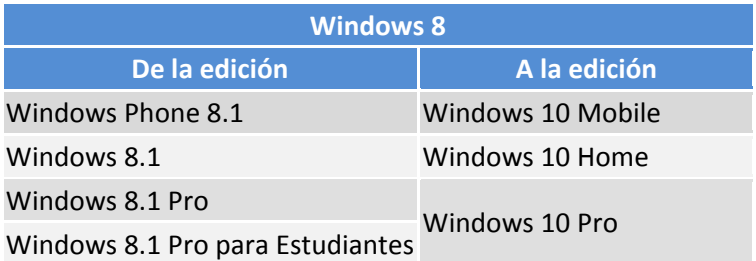

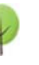

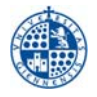

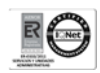

#### **4.‐ Requisitos del sistema**

Los **requisitos mínimos** del sistema para Windows 10 son los siguientes:

- **Procesador:** Procesador o SoC3 de 1 gigahercio (GHz) o superior
- **RAM:** 1 gigabyte (GB) para 32 bits o 2 GB para 64 bits
- **Espacio en el disco duro:** 16 GB para SO de 32 bits; 20 GB para SO de 64 bits
- **Tarjeta gráfica:** DirectX 9 o posterior con controlador WDDM 1.0
- **Pantalla:** 800×600

Algunas características necesitan **requisitos adicionales** como:

- **Windows Hello** requiere una cámara de infrarrojos iluminada especial para el reconocimiento facial o la detección del iris, o bien un lector de huellas dactilares que sea compatible con Windows Biometric Framework.
- Algunos juegos y programas pueden requerir tarjetas gráficas compatibles con **DirectX 10 o superior** para un rendimiento óptimo.
- **BitLocker** requiere del Módulo de plataforma segura (TPM) 1.2, TPM 2.0 o de una unidad flash USB (solo para las ediciones Windows 10 Pro y Windows 10 Enterprise).
- El **cliente Hyper‐V** requiere un sistema de 64 bits con servicios de traducción de direcciones de segundo nivel (SLAT) y 2 GB de RAM adicionales (solo para Windows 10 Pro y Windows 10 Enterprise).

Para más información consultar en:

https://www.microsoft.com/es‐es/windows/windows‐10‐specifications#sysreqs

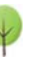

<sup>3</sup> System on Chip. Dispositivos, como smartphones o laptops, que integran en un solo chip los diferentes componentes de un sistema.